# <span id="page-0-0"></span>**Crossover Techniques in GAs**

#### **Debasis Samanta**

Indian Institute of Technology Kharagpur

*dsamanta@iitkgp.ac.in*

23.03.2024

**Debasis Samanta** (IIT Kharagpur) [Soft Computing Applications](#page-57-0) 23.03.2024 1/58

4 0 8

AD 15  $\rightarrow$   $\equiv$   $\rightarrow$ 

### **1** Encoding

- 2 Fitness Evaluation and Selection
- <sup>3</sup> Mating pool
- 4 Crossover
- <sup>5</sup> Mutation
- <sup>6</sup> Inversion
- **7** Convergence test

4 0 8

A F

∋⇒

### **1** Encoding

- **2** Fitness evaluation and Selection
- <sup>3</sup> Mating pool
- <sup>4</sup> **Crossover**

### **5** Mutation

- <sup>6</sup> Inversion
- **7** Convergence test

4 0 8

A F

∋⇒

### **Reproduction:**

- **Crossover**
- **•** Mutation
- **o** Inversion

These genetic operators varies from one encoding scheme to another.

- **•** Binary coded GAs
- Real-coded GAs
- **•** Tree-coded GAs

- A mating pair (each pair consists of two strings) are selected at random. Thus, if the size of mating pool is *N*, then  $\frac{N}{2}$  mating pairs are formed.[Random Mating]
- The pairs are checked, whether they will participate in reproduction or not by tossing a coin, whose probability being *pc*. If *p<sup>c</sup>* is head, then the parent will participate in reproduction. Otherwise, they will remain intact in the population. [Monte Carlo Simulation]

#### **Note :**

Generally,  $p_c = 1.0$ , so that almost all the parents can participate in production.

イロト 不優 トメ 差 トメ 差 トー

Once, a pool of mating pair are selected, they undergo through crossover operations.

- **1** In crossover, there is an exchange of properties between two parents and as a result of which **two** offspring solutions are produced.
- <sup>2</sup> The crossover point(s) (also called k-point(s)) **is(are)** decided using a random number generator generating integer(s) in between 1 and *L*, where *L* is the length of the chromosome.
- **3** Then we perform exchange of gene values with respect to the k-point(s)

There are many exchange mechanisms and hence crossover strategies.

イロト イ押 トイラト イラト

### **Crossover Techniques in Binary Coded GA**

4 0 8

AD 15

 $299$ 

### **Crossover operations in Binary-coded GAs**

- There exists a large number of crossover schemes, few important of them are listed in the following.
	- **1** Single point crossover
	- <sup>2</sup> Two-point crossover
	- <sup>3</sup> Multi-point crossover (also called n-point crossover)
	- 4 Uniform crossover (UX)
	- **5** Half-uniform crossover (HUX)
	- **6** Shuffle crossover
	- Matrix crossover (Tow-dimensional crossover)
	- <sup>8</sup> Three parent crossover

4 何 ト 4 ヨ ト 4 ヨ ト

- <sup>1</sup> Here, we select the K-point lying between 1 and *L*. Let it be *k*.
- <sup>2</sup> A single crossover point at *k* on both parent's strings is selected.
- **3** All data beyond that point in either string is swapped between the two parents.
- **4** The resulting strings are the chromosomes of the offsprings produced.

 $\Omega$ 

 $\mathcal{A}$   $\overline{\mathcal{B}}$   $\rightarrow$   $\mathcal{A}$   $\overline{\mathcal{B}}$   $\rightarrow$   $\mathcal{A}$   $\overline{\mathcal{B}}$   $\rightarrow$ 

# **Single point crossover: Illustration**

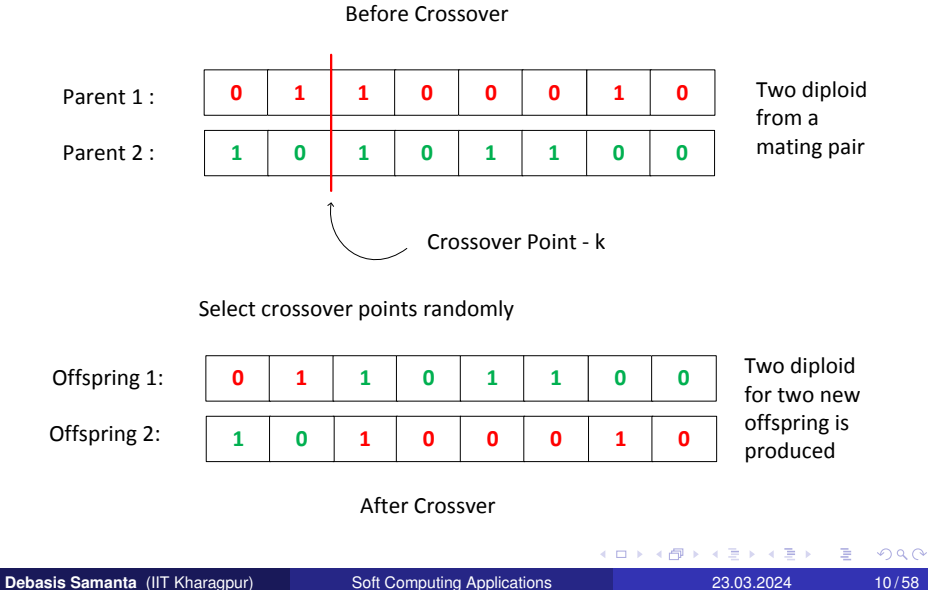

- 1 In this scheme, we select two different crossover points  $k_1$  and  $k_2$ lying between 1 and *L* at random such that  $k_1 \neq k_2$ .
- <sup>2</sup> The middle parts are swapped between the two strings.
- <sup>3</sup> Alternatively, left and right parts also can be swapped.

### **Two-point crossover: Illustration**

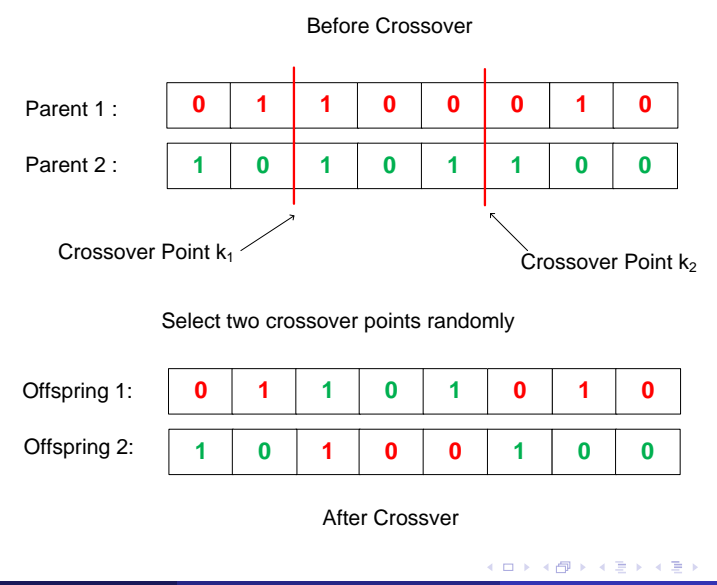

Þ

- In case of multi-point crossover, a number of crossover points are selected along the length of the string, at random.
- <sup>2</sup> The bits lying between alternate pairs of sites are then swapped.

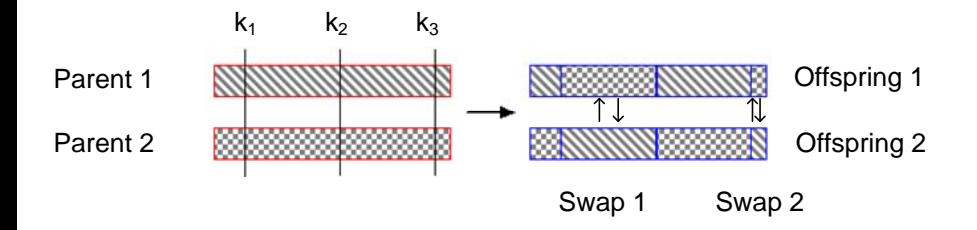

4 0 8

4 m →

- Uniform crossover is a more general version of the multi-point crossover.
- In this scheme, at each bit position of the parent string, we toss a coin (with a certain probability *ps*) to determine whether there will be swap of the bits or not.
- The two bits are then swapped or remain unaltered, accordingly.

# **Uniform crossover (UX): Illustration**

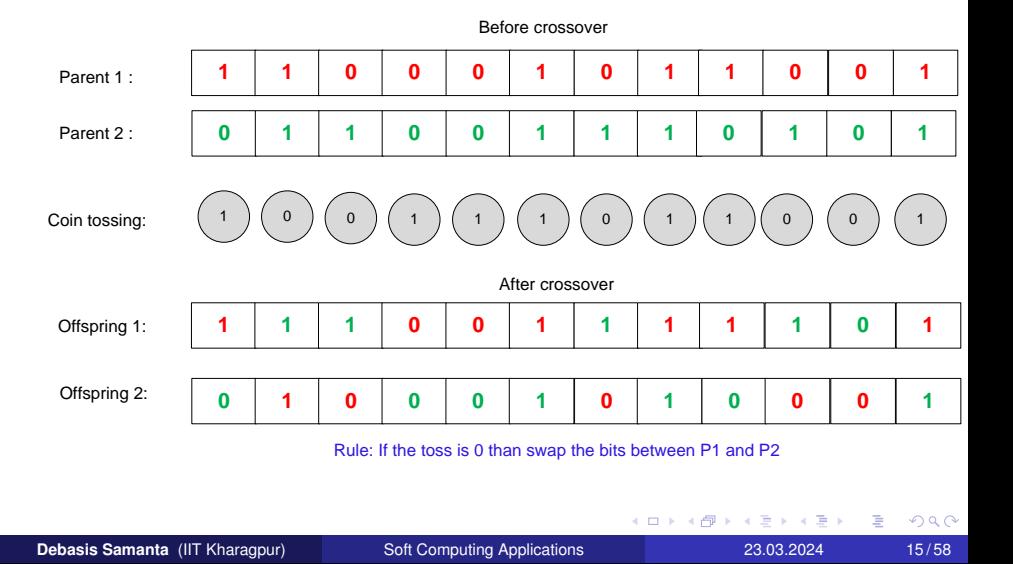

- Here, each gene is created in the offspring by copying the corresponding gene from one or the other parent chosen according to a random generated binary crossover mask of the same length as the chromosome.
- Where there is a 1 in the mask, the gene is copied from the first parent
- Where there is a 0 in the mask, the gene is copied from the second parent.
- The reverse is followed to create another offsprings.

# **Uniform crossover with crossover mask: Illustration**

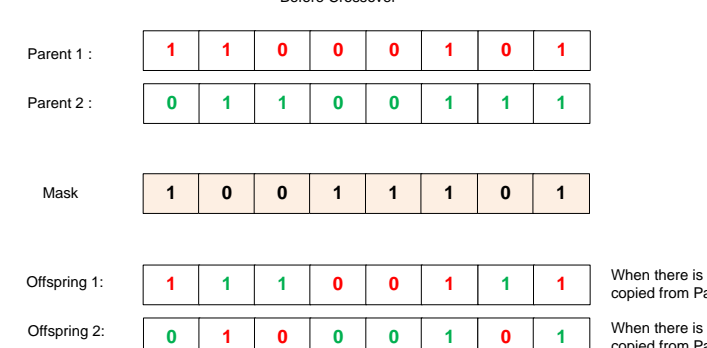

Before Crossover

When there is a 1 in the mask, the gene is copied from Parent 1 else from Parent 2.

When there is a 1 in the mask, the gene is copied from Parent 2 else from Parent 1.

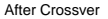

 $(0,1)$   $(0,1)$   $(0,1)$   $(1,1)$   $(1,1)$   $(1,1)$ 

Þ

- In the half uniform crossover scheme, exactly half of the non-matching bits are swapped.
	- **1** Calculate the Hamming distance (the number of differing bits) between the given parents.
	- 2 This number is then divided by two.
	- <sup>3</sup> The resulting number is how many of the bits that do not match between the two parents will be swapped but probabilistically.
	- <sup>4</sup> Choose the locations of these half numbers (with some strategies, say coin tossing) and swap them.

4 何 ト 4 ヨ ト 4 ヨ ト

### **Half-uniform crossover: Illustration**

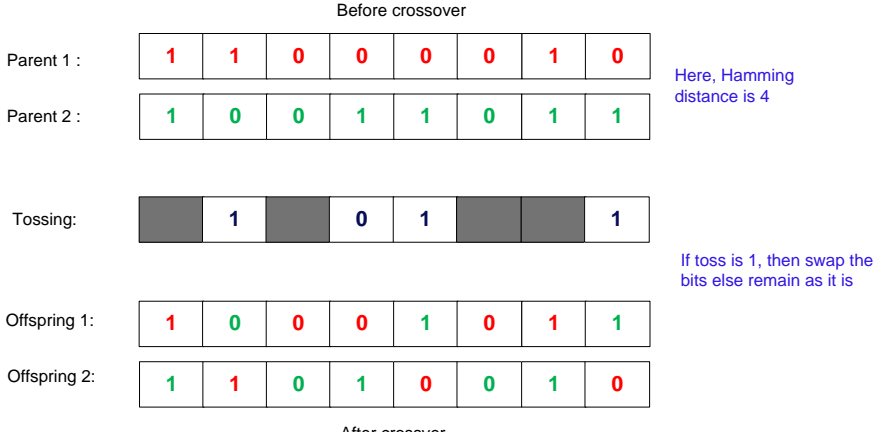

After crossver

(ロトイ部)→(差)→(差)→

 $QQ$ 

÷.

- A single crossover point is selected. It divides a chromosome into two parts called schema.
- In both parents, genes are shuffled in each schema. Follow some strategy for shuflling bits
- Schemas are exchanged to create offspring (as in single crossover)

### **Shuffle crossover: Illustration**

**Before crossover**

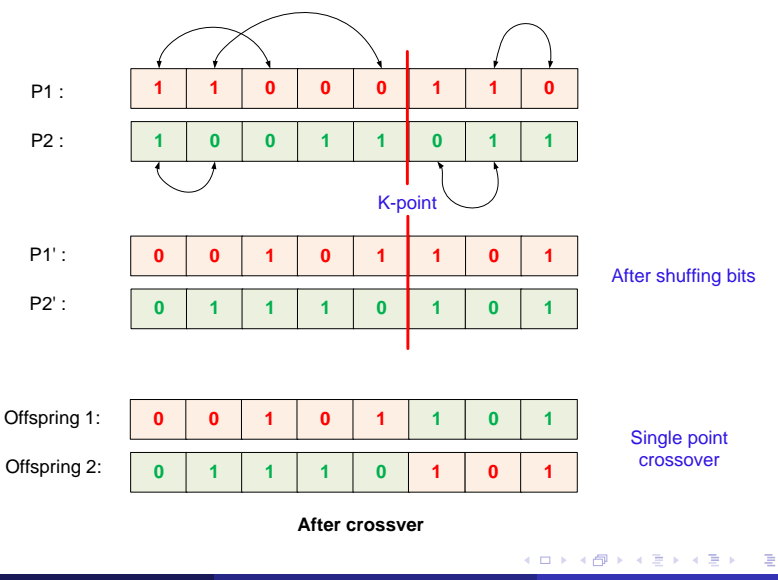

**Debasis Samanta** (IIT Kharagpur) [Soft Computing Applications](#page-0-0) 23.03.2024 21/58

 $299$ 

### **Matrix crossover**

The matrix crossover strategy is expained with the following illustration.

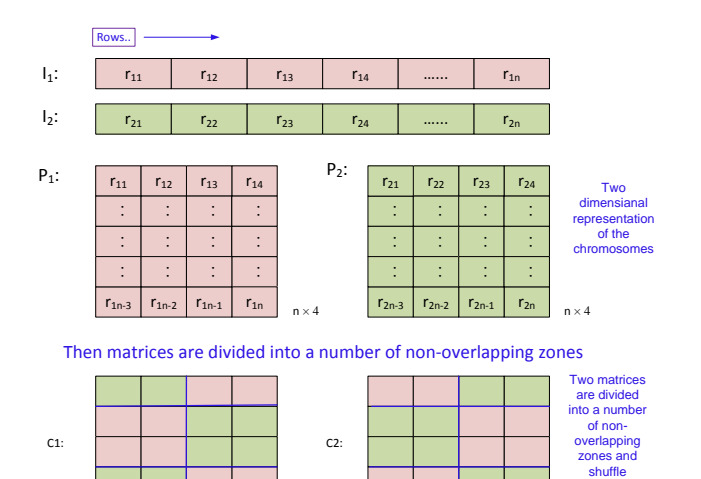

between them

 $(0,1)$   $(0,1)$   $(0,1)$   $(1,1)$   $(1,1)$   $(1,1)$ 

 $QQ$ 

Þ

- In this techniques, three parents are randomly chosen.
- Each bit of the first parent is compared with the bit of the second parent.
- If both are the same, the bit is taken for the offspring.
- Otherwise, the bit from the third parent is taken for the offspring.

### **Three parent crossover: Illustration**

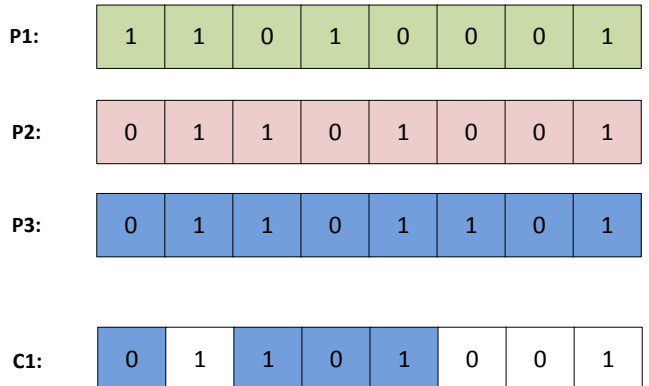

**Note:** Sometime, the third parent can be taken as the crossover mask.

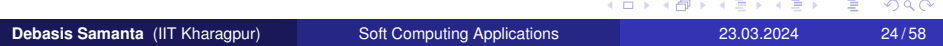

#### <sup>1</sup> **Non-uniform variation:**

It can not combine all possible schemas (i.e. building blocks)

```
For example : it can not in general combine instances of
1 1 * * * * * 1
and
* * * * 1 1 * *
to form an instance of
1 1 * * 1 1 * 1.
```
#### <sup>2</sup> **Positional bias:**

The schemas that can be created or destroyed by a crossover depends strongly on the location of the bits in the chromosomes.

### <sup>3</sup> **End-point bias:**

It is also observed that single-point crossover treats some loci preferentially, that is, the segments exchanged between the two parents always contain the end points of the strings.

### <sup>4</sup> **Hamming cliff problem:**

A one-bit change can make a large (or a small) jump. A multi-bits can make a small (or a large gap).

```
For example, 1000 \implies 0111(Here, Hamming distance = 4, but distance between phenotype is
1)
```
#### Similarly, **0000** =⇒ **1000**

(Here, Hamming distance  $= 1$ , but distance between phenotype is 8)

イロト イ押ト イヨト イヨトー

- To reduce the positional bias and end-point bias, two-point crossover and multi-point crossover schemes have been evolved.
- In contrast, UX and HUX distribute the patterns in parent chromosomes largely resulting too much deflections in the offspring.
- To avoid binary code related problem, **gray coding** can be used.
- In summary, binary coding is the simplest encoding and its crossover techniques are fastest compared to the crossover techniques in other GA encoding schemes.

### **Crossover Techniques in Real Coded GA**

4 0 8

AD 15

∋⇒

∍

 $QQ$ 

Following are the few well known crossover techniques for the real-coded GAs.

- **•** Linear crossover
- **•** Blend crossover
- **•** Binary simulated crossover

This scheme uses some linear functions of the parent chromosomes to produce the new children.

#### **For example**

Suppose  $P_1$  and  $P_2$  are the two parameter's values in two parents, then the corresponding offspring values in chromosomes can be obtained as

$$
C_i = \alpha_i P_1 + \beta_i P_2
$$

where  $i = 1, 2 \cdots n$  (number of children).  $\alpha_i$  and  $\beta_i$  are some constants.

### **Linear crossover: An example**

Example :

Suppose  $P_1 = 15.65$  and  $P_2 = 18.83$  $\alpha_1 = 0.5 = \beta_1$  $\alpha_2 = 1.5$  and  $\beta_2 = -0.5$  $\alpha_3 = -0.5$  and  $\beta_3 = 1.5$ Answer :  $C_1 = 0.5 \times (P_1 + P_2) = 17.24$ 

 $C_2 = 1.5 \times P_1 - 0.5 \times P_2 = 14.06$ 

 $C_3 = -0.5 \times P_1 + 1.5 \times P_2 = 20.24$ 

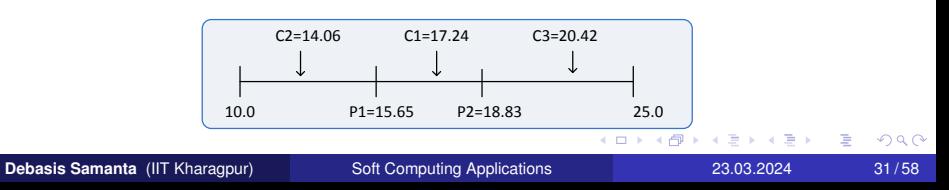

#### **Advantages**

- <sup>1</sup> It is simple to calculate and hence faster in computation
- <sup>2</sup> Can allow to generate a large set of offspring from two parent values
- <sup>3</sup> Controls are possible to choose a wide-range of variations

### **Limitations**

- **1** Needs to be decided the values of  $\alpha_i$  and  $\beta_i$
- 2 It is difficult for the inexperienced users to decide the right values for  $\alpha_i$  and  $\beta_i$
- **3** If  $\alpha_i$  and  $\beta_i$  values are not chosen properly, the solution may stuck into a local optima.

 $\mathcal{A}$   $\overline{\mathcal{B}}$   $\rightarrow$   $\mathcal{A}$   $\overline{\mathcal{B}}$   $\rightarrow$   $\mathcal{A}$   $\overline{\mathcal{B}}$   $\rightarrow$   $\mathcal{B}$ 

This scheme can be stated as follows.

- $\bullet$  Let  $P_1$  and  $P_2$  are the two parameter's values in two parent's chromosomes, such that  $P_1 < P_2$
- 2 Then the blend crossover scheme creates the children solution lying in the range

$$
\langle \{P_1-\alpha\,(P_2-P_1)\}\cdots\{P_2-\alpha\,(P_2-P_1)\}\rangle
$$

where  $\alpha$  is a constant to be decided so that children solution do not come out of the range of domain of the said parameter.

**3** Another parameter  $\gamma$  has to be identified by utilizing the  $\alpha$  and a random number *r* in the range of (0.0, 1.0) both exclusive like the following:

$$
\gamma = (1+2\alpha)\,r-\alpha
$$

**4** The children solutions  $C_1$  and  $C_2$  are determined from the parents as follows,

$$
C_1 = (1 - \gamma) P_1 + \gamma P_2
$$
  
\n
$$
C_2 = (1 - \gamma) P_2 + \gamma P_1
$$

### **Blend crossover : An example**

- Example :
	- $P_1 = 15.65$  and  $P_2 = 18.83$
	- $\alpha = 0.5$  and  $\gamma = 0.6$

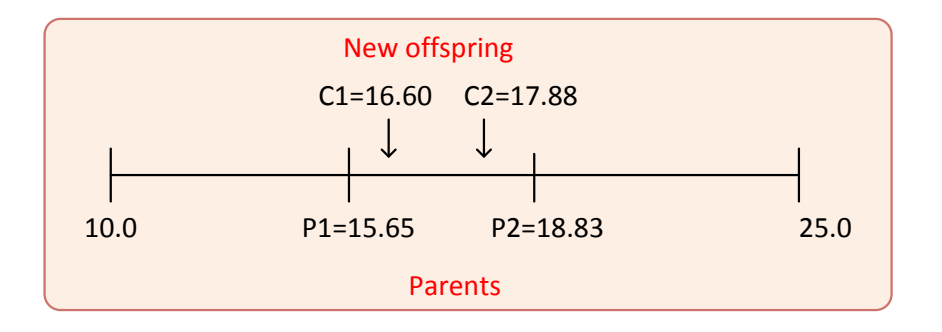

イロト イ押 トイラト イラトー

∍

- This scheme is based on the probability distribution of generated children solution from the given parents.
- A spread factor  $\alpha$  is used to represent the spread of the children solutions with respect to that of the parents, as given below.

$$
\alpha = \left| \frac{C_1 - C_2}{P_1 - P_2} \right|
$$

Here  $P_1$  and  $P_2$  are represent the parent points and  $C_1$  and  $C_2$  are two children solutions.

Three different cases may occurs:

• Case 1:  $\alpha$  < 1 (Contracting Crossover)

The spread of children is less than the parents.

• Case 2:  $\alpha > 1$  (Expanding Crossover)

The spread of children is more than the parents.

• Case 3:  $\alpha = 1$  (Stationary Crossover)

The spread of children is same as that of the parents.

### **Probability Distribution:**

• Case 1: For Contracting Crossover

 $C(\alpha) = 0.5(q + 1)\alpha^2$ 

• Case 2: For Expanding Crossover

$$
E(\alpha)=0.5(q+1)\tfrac{1}{\alpha^{q+2}}
$$

 $\Omega$ 

4 何 ト 4 ヨ ト 4 ヨ トー

4 D.K.

### **Simulated binary crossover in Real-coded GAs**

Following steps are used to create two children solutions  $C_1$  and  $C_2$ from the parents  $P_1$  and  $P_2$ .

**1** Create a random number  $r \in \{0.0 \cdots 1.0\}$ 

2 Determine  $\alpha'$  such that

$$
\int_0^{\alpha'} C(\alpha) d\alpha = r, \text{ if } r < 0.5
$$

and

$$
\int_1^{\alpha'} E(\alpha) d\alpha = r, \text{ if } r > 0.5
$$

**3** Using the value of  $\alpha'$  obtain two children solution as follows

• 
$$
C_1 = 0.5 [(P_1 + P_2) - \alpha' | P_2 - P_1 ]
$$

 $C_2 = 0.5 [(P_1 + P_2) + \alpha' | P_2 - P_1 ]]$ 

# **Simulated binary crossover in Real-coded GAs**

### **Example:**

- $P_1 = 15.65$
- $P_2 = 18.83$

$$
q = 2
$$

 $\alpha'$  = 1.0772

### Assuming expanding crossover with *r* > 0.5

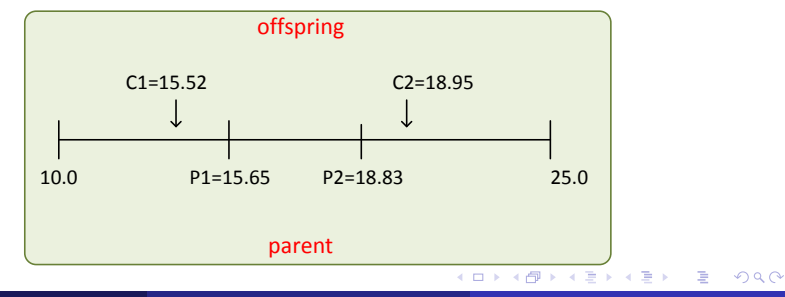

# **Advantages and limitations**

### **Advantages**

- <sup>1</sup> We can generate a large number of offspring from two parents.
- <sup>2</sup> More explorations with diverse offspring.
- <sup>3</sup> Results are accurate and usually terminated with global optima.
- <sup>4</sup> Termination with a less number of iterations.
- <sup>5</sup> Crossover techniques are independent of the length of the chromosome.

### **Limitations**

- **1** Computationally expensive compared to binary crossover.
- <sup>2</sup> If proper values of parameters involved in the crossover techniques are not chosen judiciously, then it may lead to premature convergence with not necessarily optimum solutions.

# <span id="page-41-0"></span>**Crossover Techniques in Order GAs**

Þ

 $299$ 

イロト イ押ト イヨト イヨ

# <span id="page-42-0"></span>**Crossover techniques in order GA**

- Any binary crossover techniques are not applicable to Order coded GAs
	- **Example**

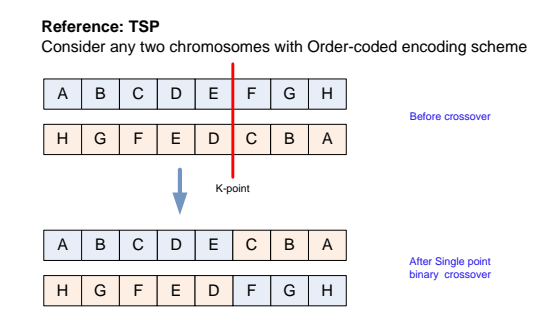

Here, the offspring are not valid chromosomes

Since, sequence of gene values are important, Real-coded crossover techniques, which are to produce real number from two given real numbers are also not applicabl[e t](#page-41-0)[o](#page-43-0) [O](#page-41-0)[rd](#page-42-0)[e](#page-43-0)[r-c](#page-0-0)[o](#page-57-0)[de](#page-0-0)[d](#page-57-0) [G](#page-0-0)[As.](#page-57-0)

**Debasis Samanta** (IIT Kharagpur) [Soft Computing Applications](#page-0-0) 23.03.2024 43/58

# <span id="page-43-0"></span>**Crossover techniques in order GA**

Some important crossover techniques in Order-coded GAs are:

- **1** Single-point order crossover
- 2 Two-point order crossover
- **3** Partially mapped crossover (PMX)
- **4** Position based crossover
- **5** Precedence-preservation crossover (PPX)
- **6** Edge recombination crossover

**Assumptions**: For all crossover techniques, we assume the following:

- **•** Let *L* be the length of the chromosome.
- $\bullet$   $P_1$  and  $P_2$  are two parents (are selected from the mating pool).
- $\bullet$   $C_1$  and  $C_2$  denote offspring (initially empty).

イロト イ押ト イヨト イヨトー

∍

Given two parents *P*<sup>1</sup> and *P*<sup>2</sup> with chromosome length, say *L*. **Steps:**

- <sup>1</sup> Randomly generate a crossover point *K* such that (1 < *K* < *L*).
- 2 Copy the left schema of  $P_1$  into  $C_1$  (initially empty) and left schema of  $P_2$  into  $C_2$  (also initially empty).
- <sup>3</sup> For the schema in the right side of *C*1, copy the gene value from *P*<sub>2</sub> in the same order as they appear but not already present in the left schema.
- Repeat the same procedure to complete  $C_2$  from  $P_1$ .

イロト イ押ト イヨト イヨトー

#### **Example :**

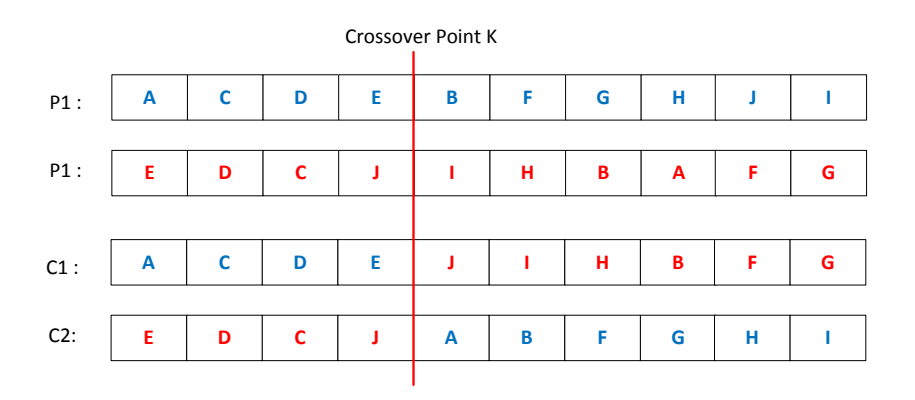

 $\rightarrow$ 

4 (D) 3 (F) 3 (F) 3 (F)

÷.

It is similar to the single-point order crossover, but with two *k*−points. **Steps:**

- **1** Randomly generate two crossover points  $K_1$  and  $K_2$ .  $1 < K_1$ .  $K_2 < L$
- 2 The schema in middle of  $P_1$  and  $P_2$  are copied into  $C_1$  and  $C_2$ (initially both are empty), respectively in the same location as well as in the same order.
- **3** The remaining schema in  $C_1$  and  $C_2$  are copied from  $P_2$  and  $P_1$ respectively, so that an element already selected in child solution does not appear again.

イロト イ押ト イヨト イヨトー

**Example :**

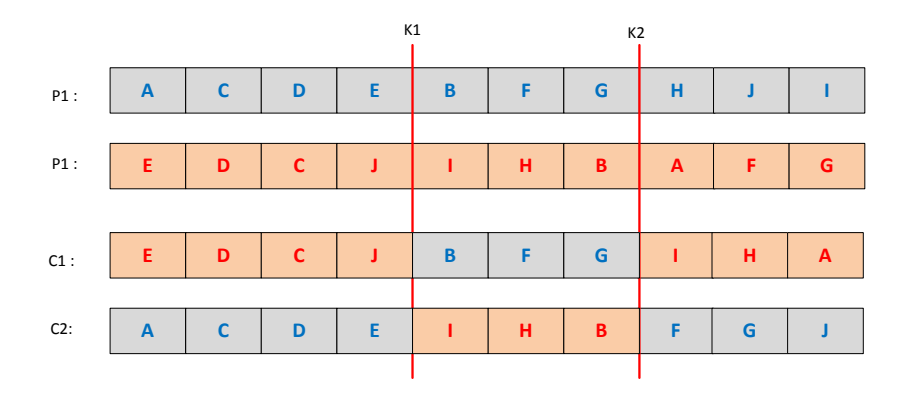

 $\sim$ 

4 (D) 3 (F) 3 (F) 3 (F)

重

Let the parent chromosomes be  $P_1$  and  $P_2$  and the length of chromosomes be *L*.

#### **Steps:**

- Create a vector *V* of length *L* randomly filled with elements from the set  $\{1, 2\}$ .
- This vector defines the order in which genes are successfully drawn from  $P_1$  and  $P_2$  as follows.
	- **1** We scan the vector *V* from left to right.
	- **2** Let the current position in the vector *V* be *i* (where  $i = 1, 2, \dots, L$ ).
	- **3** Let *j* (where  $j = 1, 2, \dots, L$ ) and *k* (where  $k = 1, 2, \dots, L$ ) denotes the  $j^{th}$  and  $k^{th}$  gene of  $P_1$  and  $P_2$ , respectively. Initially  $j=k=1$ .

イロト イ押 トイラ トイラトー

в

### <sup>4</sup> If *i th* value is 1 then

Delete  $j^{th}$  gene value from  $P_1$  and as well as from  $P_2$  and append it to the offspring (which is initially empty).

<sup>5</sup> Else

Delete  $k^{th}$  gene value from  $P_2$  and as well as from  $P_1$  and append it to the offspring.

**6** Repeat Step 2 until both  $P_1$  and  $P_2$  are empty and the offspring contains all gene values.

# **Precedence preservation order crossover : Example**

### **Example :**

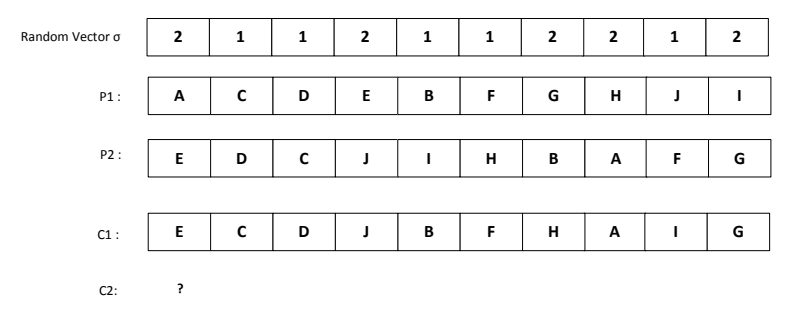

**Note :** We can create another offspring following the alternative rule for 1 and 2.

4 0 8 1

 $\mathbf{A} \oplus \mathbf{B}$   $\mathbf{A} \oplus \mathbf{B}$ 

Þ

### **Steps :**

- **1** Choose *n* crossover points  $K_1, K_2 \cdots K_n$  such that  $n \ll L$ , the length of chromosome.
- **2** The gene values at  $K_1^{th}, K_2^{th} \cdots K_n^{th}$  positions in  $P_1$  are directly copied into offspring *C*<sup>1</sup> (Keeping their position information intact).
- $\bullet$  The remaining gene values in  $C_1$  will be obtained from  $P_2$  in the same order as they appear there except they are already not copied from  $P_1$ .
- $\bullet$  We can reverse the role of  $P_1$  and  $P_2$  to get another offspring  $C_2$ .

4 0 8 4 6 8 4 9 8 4 9 8 1

### **Position-based order crossover : Example**

Let su consider three  $k$ −points namely  $K_1, K_2$  and  $K_3$  in this example.

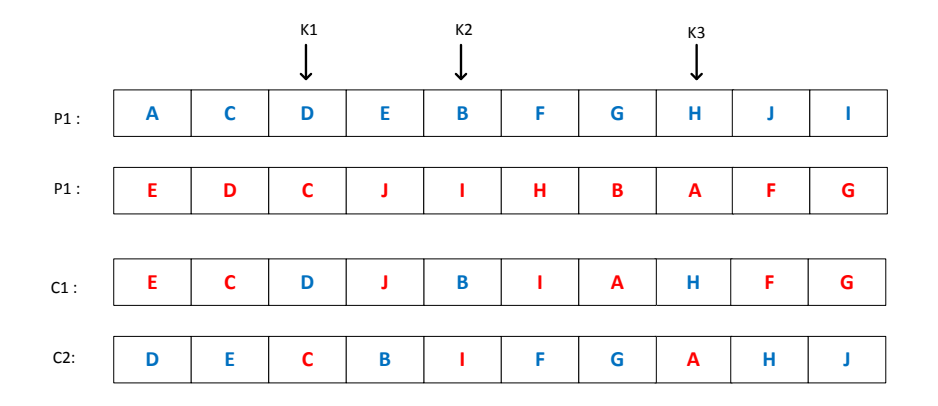

4 0 8

● ト

Þ

- This crossover technique is used to solve TSP problem when the cities are not completely connected to each other.
- In this technique, an edge table which contains the adjacency information (but not the order).
- In the other words, edge table provides connectivity information.

# **Edge recombination order crossover: Illustration**

#### **Example**

- Let us consider a problem instance of a TSP with 9 cities.
- Assume any two chromosome  $P_1$  and  $P_2$  for the mating.

$$
p_1: \quad \boxed{1}{\longrightarrow} \boxed{2}{\longrightarrow} \boxed{4}{\longrightarrow} \boxed{6}{\longrightarrow} \boxed{8}{\longrightarrow} \boxed{7}{\longrightarrow} \boxed{3}{\longrightarrow} \boxed{3}
$$

$$
p_2: \quad \boxed{4}{\longrightarrow} \boxed{3}{\longrightarrow} \boxed{5}{\longrightarrow} \boxed{7}{\longrightarrow} \boxed{8}{\longrightarrow} \boxed{6}{\longrightarrow} \boxed{2}{\longrightarrow} \boxed{1}
$$

#### **Connectivity graph:**

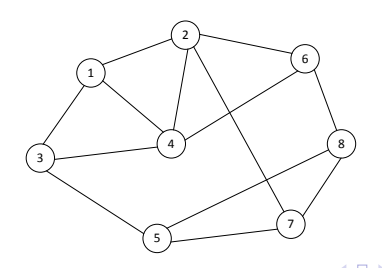

#### **Edge table for the connectivity graph:**

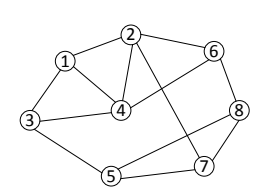

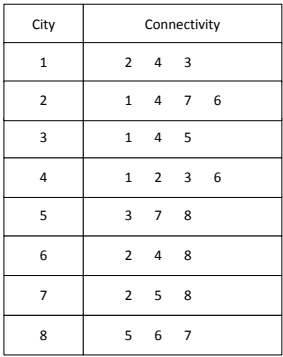

**Debasis Samanta** (IIT Kharagpur) [Soft Computing Applications](#page-0-0) 23.03.2024 56/58

A T

4 0 5

### **Steps:**

Let the child chromosome be  $C_1$  (initially empty).

- <sup>1</sup> Start the child tour with the starting city of *P*1. Let this city be *X*.
- <sup>2</sup> Append city *X* to *C*.
- <sup>3</sup> Delete all occurrences of *X* from the connectivity list of all cities (right-hand column).
- <sup>4</sup> From city *X* choose the next city say *Y*, which is in the list of minimum (or any one, if there is no choice) connectivity links.
- **6** Make  $X = Y$  i.e. new city Y becomes city X.
- <sup>6</sup> Repeat Steps 2-5 until the tour is complete.

### <sup>7</sup> End

イロト イ押ト イヨト イヨトー

в

# <span id="page-57-0"></span>**Any questions??**

Þ

 $\mathcal{A}$   $\overline{\mathcal{B}}$   $\rightarrow$   $\mathcal{A}$   $\overline{\mathcal{B}}$   $\rightarrow$   $\mathcal{A}$   $\overline{\mathcal{B}}$   $\rightarrow$ 

4 D.K.